# Microsoft Silverlight 5, Part 1 of 2: Data, Binding, and Text

### page 1

**Meet the expert:** Adam Barney has been writing code in one form or another since the 4th grade and has been 100% focused on .NET since 2005. He is currently a senior-level consultant living in Lincoln, NE where he co-founded and runs both the Lincoln .NET Users Group and Nebraska Code Camp. Adam also enjoys speaking at user groups, code camps, and developer conferences in the Midwest.

**Prerequisites:** This course assumes that students have some programming background and experience using Visual Studio 2010. The course assumes knowledge of Visual C# and of the .NET Framework.

#### **Runtime:** 02:13:08

**Course description:** In this course, we will take an in-depth look at some of the most welcome changes to Silverlight. We will dive in to the many improvements to an already very powerful data binding model, looking at how these changes help us create applications using MVVM- the architecture that benefits the most from these improvements. Text layout and rendering is another area that has received a lot of much-needed attention, bringing new features such as pixel-snapped text, multi-column layout of text, and OpenType support.

#### **Course outline:**

#### **Introduction**

- Introduction
- Silverlight 5
- Is Silverlight dead?
- Why should I use Silverlight 5?
- What"s New In Silverlight 5
- Data binding improvements
- Model-View-ViewModel
- MVVM Structure
- Connecting the peices of MVVM Summary
- Demo: MVVM
- Demo: Commands
- Demo: ViewModel
- Summary

### **Data Binding Debugging**

- Introduction
- Data Binding Debugging
- Demo: Data Binding Debugging
- Summary

#### **Update Source Trigger**

- Introduction
- New UpdateSourceTrigger
- Demo: UpdateSourceTrigger
- Demo: DelgateCommand
- Summary

#### **Implicit Data Templates**

- Introduction
- Implicit Data Templates
- Demo: Implicit Data Templates
- Demo: ViewModel List
- Demo: Rendering Items
- Demo: More Templates
- 

• Summary

- **Ancestor Relative Source**
- Introduction
- Ancestor RelativeSource binding
- Demo: RelativeSource binding
- Demo: ItemsControl
- Demo: CommandParameter
- 

### **Custom Markup Extensions**

- Introduction
- Custom markup extensions
- Demo: Markup Extensions
- Demo: Custom Markup
- Gotchas
- Summary

#### **Binding In Style Setters**

- Introduction
- Binding in Style Setters
- Demo: Binding in Setters
- Demo: Swap
- Summary

#### **Text Improvements**

- Introduction
- Text improvements
- Character spacing and line
- Linked Text
- TextOptions
- Demo: Text Improvements
- Demo: Character Spacing
- Demo: Text Rendering
- Demo: Display Text
- Summary

## **Open Type Support**

• Introduction

- OpenType Support
- Demo: OpenType Font
- Demo: OpenType Features
- Demo: OpenType Options
- Summary

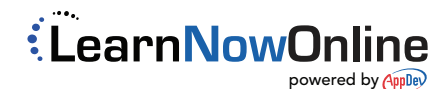